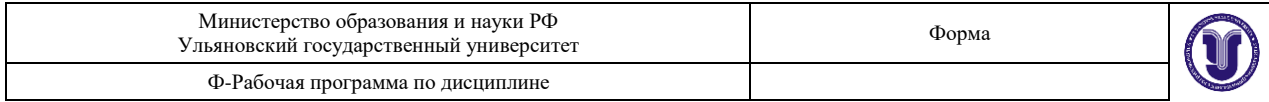

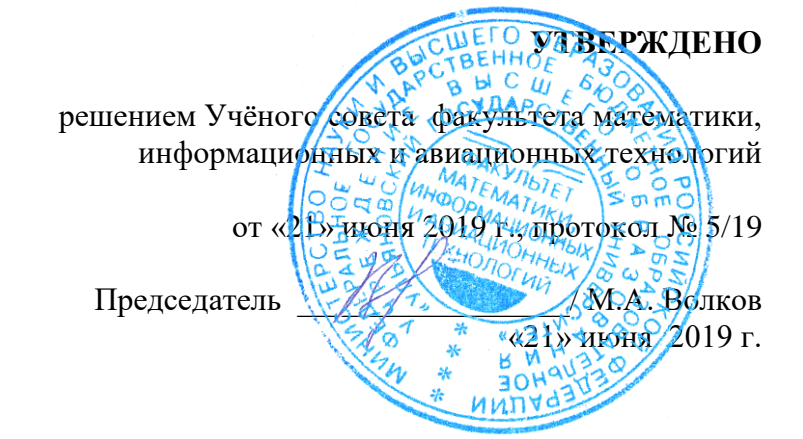

### **РАБОЧАЯ ПРОГРАММА ДИСЦИПЛИНЫ**

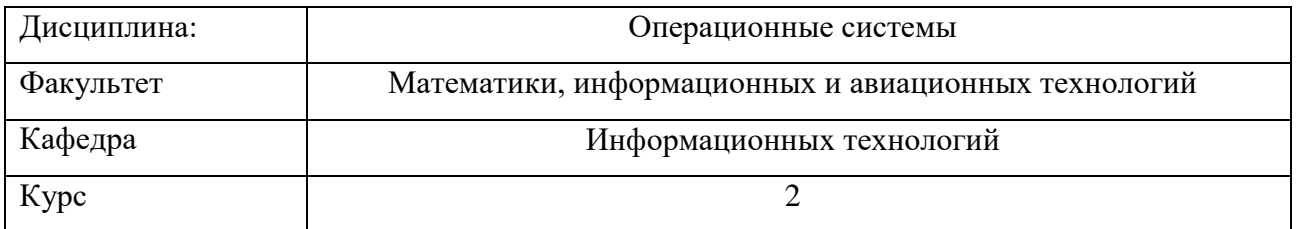

Специальность (направление): **09.03.02** - "Информационные системы и технологии" профиль "Разработка информационных систем"

 *(код специальности (направления), полное наименование)*

Форма обучения: очная Дата введения в учебный процесс УлГУ: «1» сентября 2019 г.

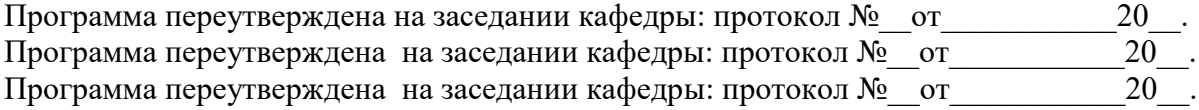

Сведения о разработчиках:

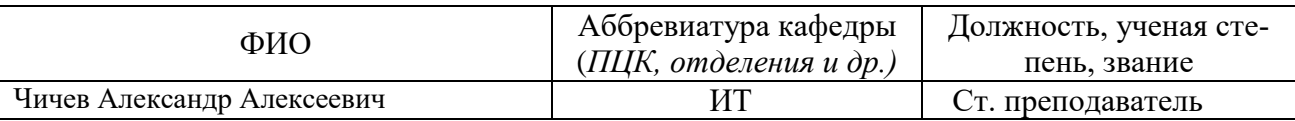

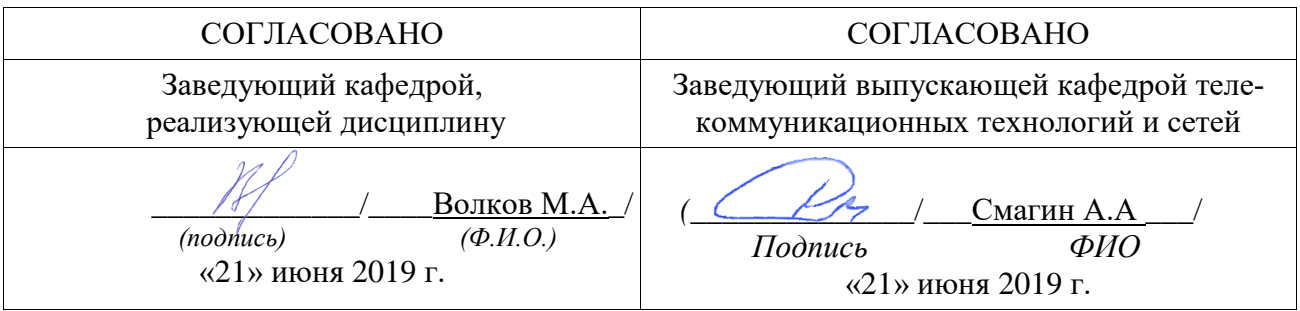

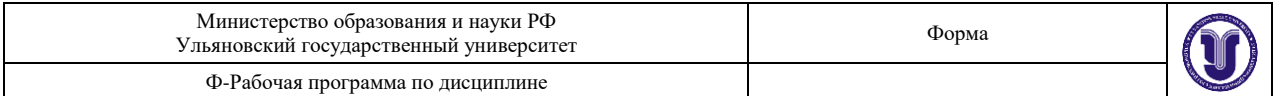

# 1. ЦЕЛИ И ЗАДАЧИ ИЗУЧЕНИЯ ДИСЦИПЛИНЫ

 $\mathbf{B}$ лиспиплине «Операционные системы» изучаются вопросы, связанные  $\mathbf{c}$ функционированием вычислительных систем под управлением специальной очень сложной программы, называемой «операционная система». Эта программа реализует несколько функций для удобства работы пользователей и программистов и для эффективного использования вычислительной системы, в частности:

- обеспечивает формирование и выполнение на вычислительной системе виртуальной ЭВМ, которой являются специально означенные функции программы командами «операционная система», которые называются «системными вызовами»; в терминах этой ЭВМ разрабатывается всё системное и прикладное программное обеспечение;

- формирует многозадачную, а иногда и многопользовательскую среду для удобства пользователей и для эффективного использования вычислительной системы;

- управляет доступом к оборудованию;

- ведёт статистику и протоколы работы вычислительной системы.

#### Цели освоения дисциплины:

- ознакомление с принципами работы операционных систем,

- изучение их программной структуры, функций, алгоритмов работы.

#### Залачи освоения лиспиплины:

- получение навыков выбора изучаемых систем для различных предметных областей,

- получение навыков установки и настройки систем для конечного пользователя или для специального применения,

- получение навыков оценки их характеристик.

# 2. МЕСТО ЛИСПИПЛИНЫ В СТРУКТУРЕ ОПОП

Дисциплина «Операционные системы» входит в базовую часть (Б1.В.ОД.12) Основной Образовательной Программы бакалавриата по направлению подготовки 09.03.02 - «Информационные системы и технологии».

Для изучения этой дисциплины необходимы знания и умения, навыки и компетенции, приобретённые при изучении архитектур вычислительных систем, программирования, алгоритмов обработки данных, основ технологии разработки программного обеспечения, языков программирования.

Дисциплина закладывает знания, необходимые для создания, управления  $\mathbf{M}$ конфигурирования операционных систем для конечных пользователей и серверов, являющихся основой современной архитектуры корпоративных систем ИТ, и обеспечения защищённости вычислительных систем от вредоносных программно-технических и информационных возлействий.

# 3. ПЕРЕЧЕНЬ ПЛАНИРУЕМЫХ РЕЗУЛЬТАТОВ ОБУЧЕНИЯ ПО ДИСЦИПЛИНЕ (МОДУЛЮ), СООТНЕСЕНЫХ С ПЛАНИРУЕМЫМИ РЕЗУЛЬТАТАМИ

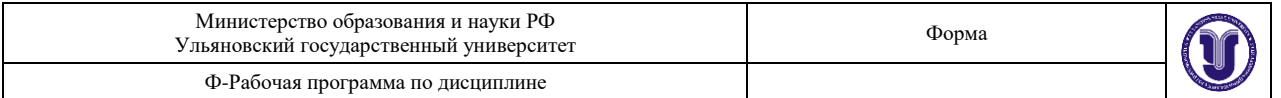

# ОСВОЕНИЯ ОБРАЗОВАТЕЛЬНОЙ ПРОГРАММЫ

Процесс изучения дисциплины «Операционные системы» направлен на формирование следующих компетенций:

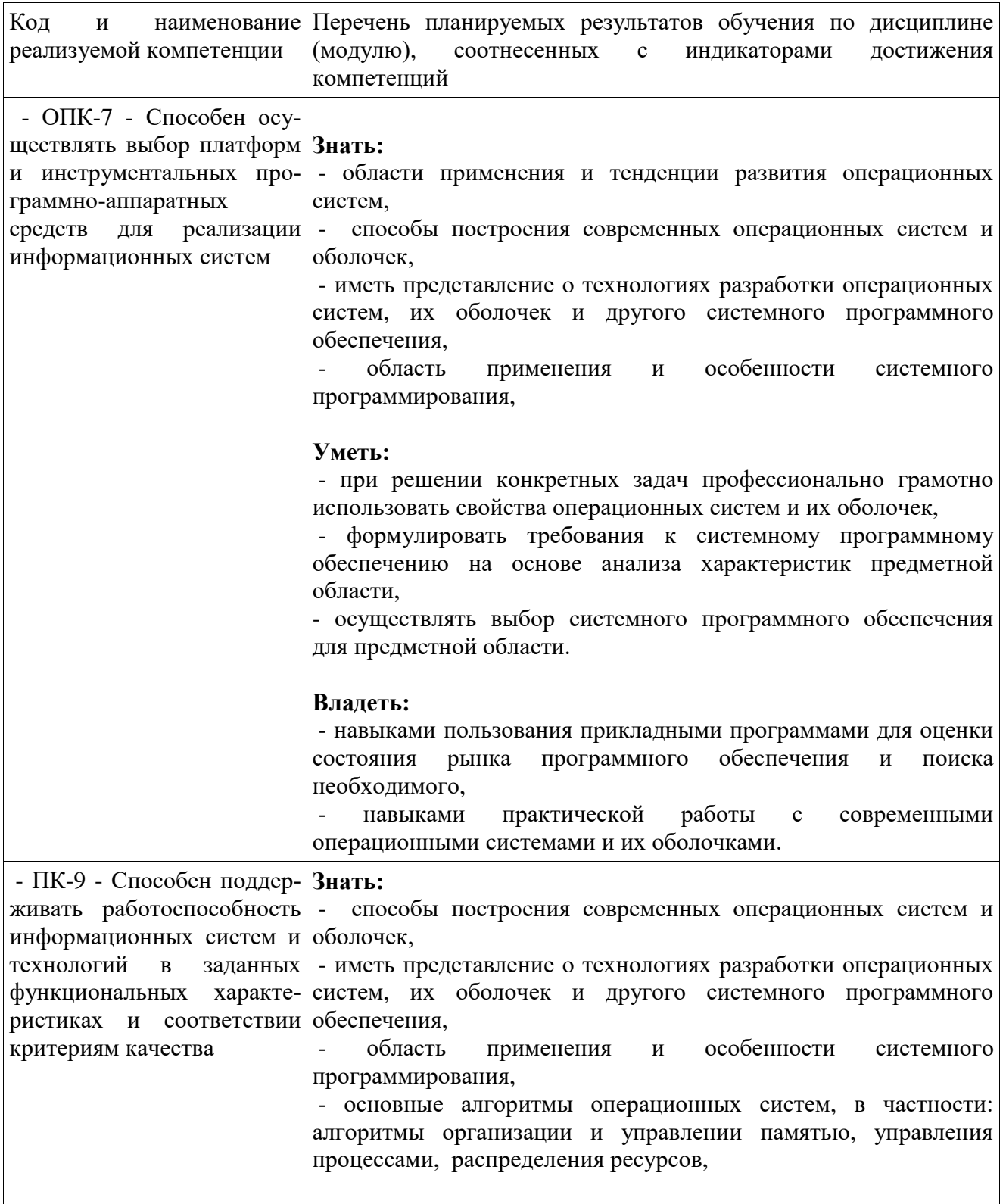

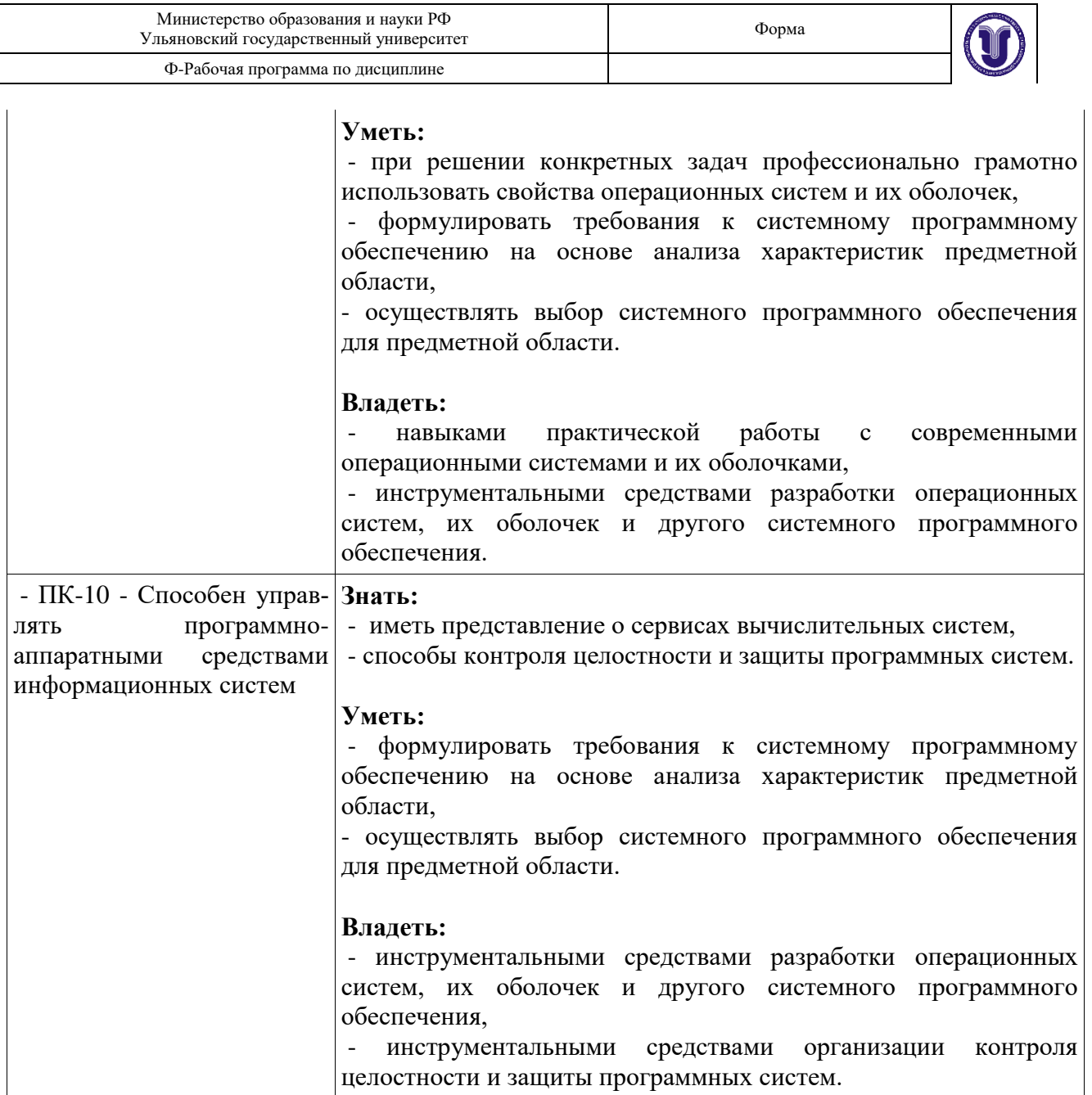

# **4. ОБЪЕМ ДИСЦИПЛИНЫ**

# **4.1. Объем дисциплины в зачётных единицах: 4**

# **4.2. Объем дисциплины по видам учебной работы:**

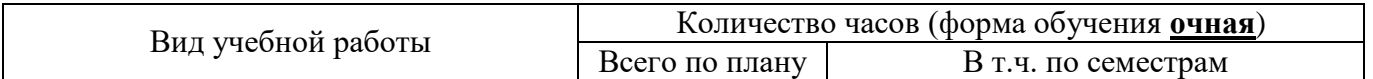

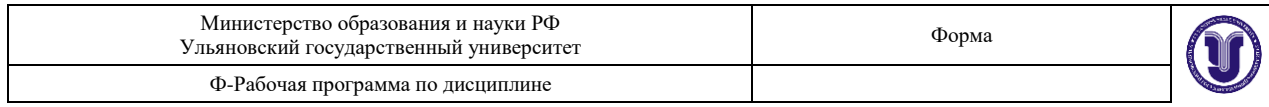

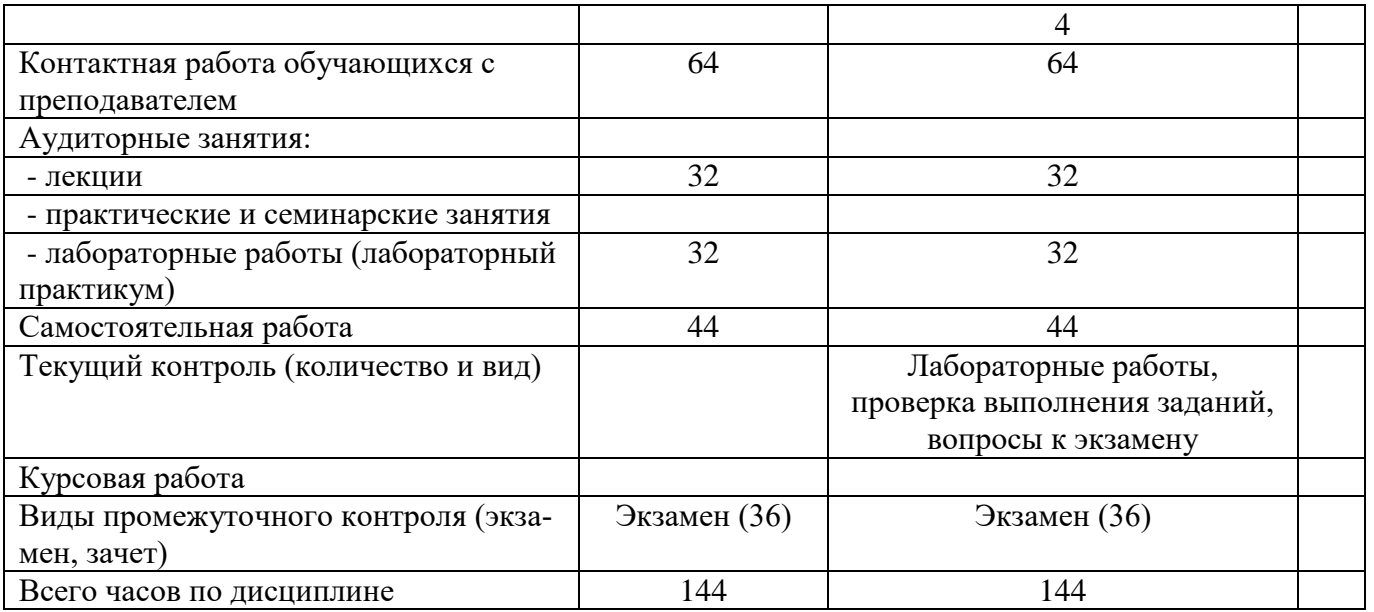

# 4.3. Содержание дисциплины. Распределение часов по темам и видам учебной работы:

# Форма обучения: очная

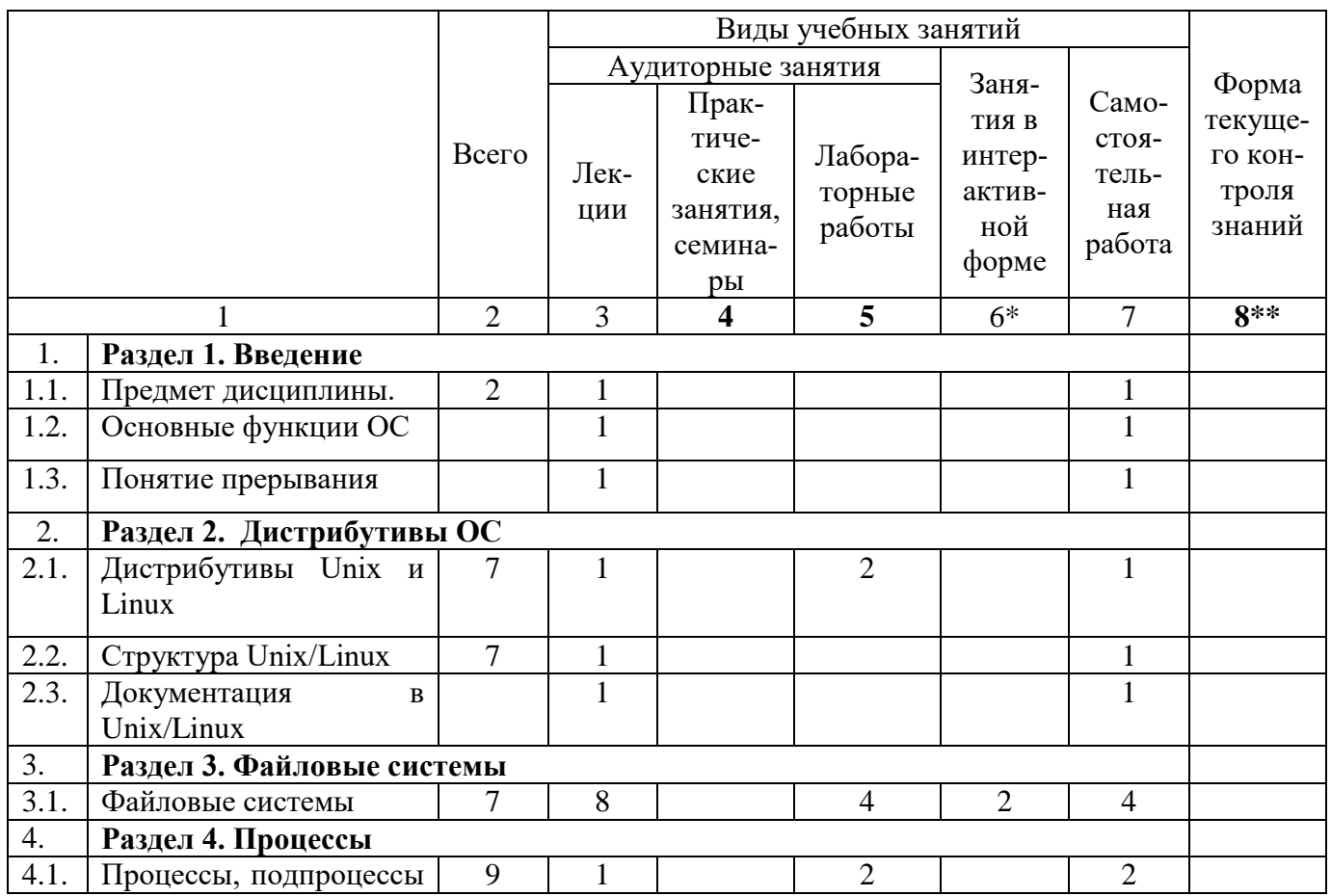

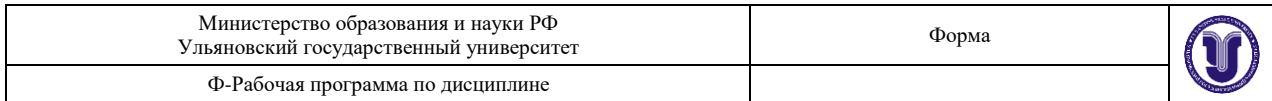

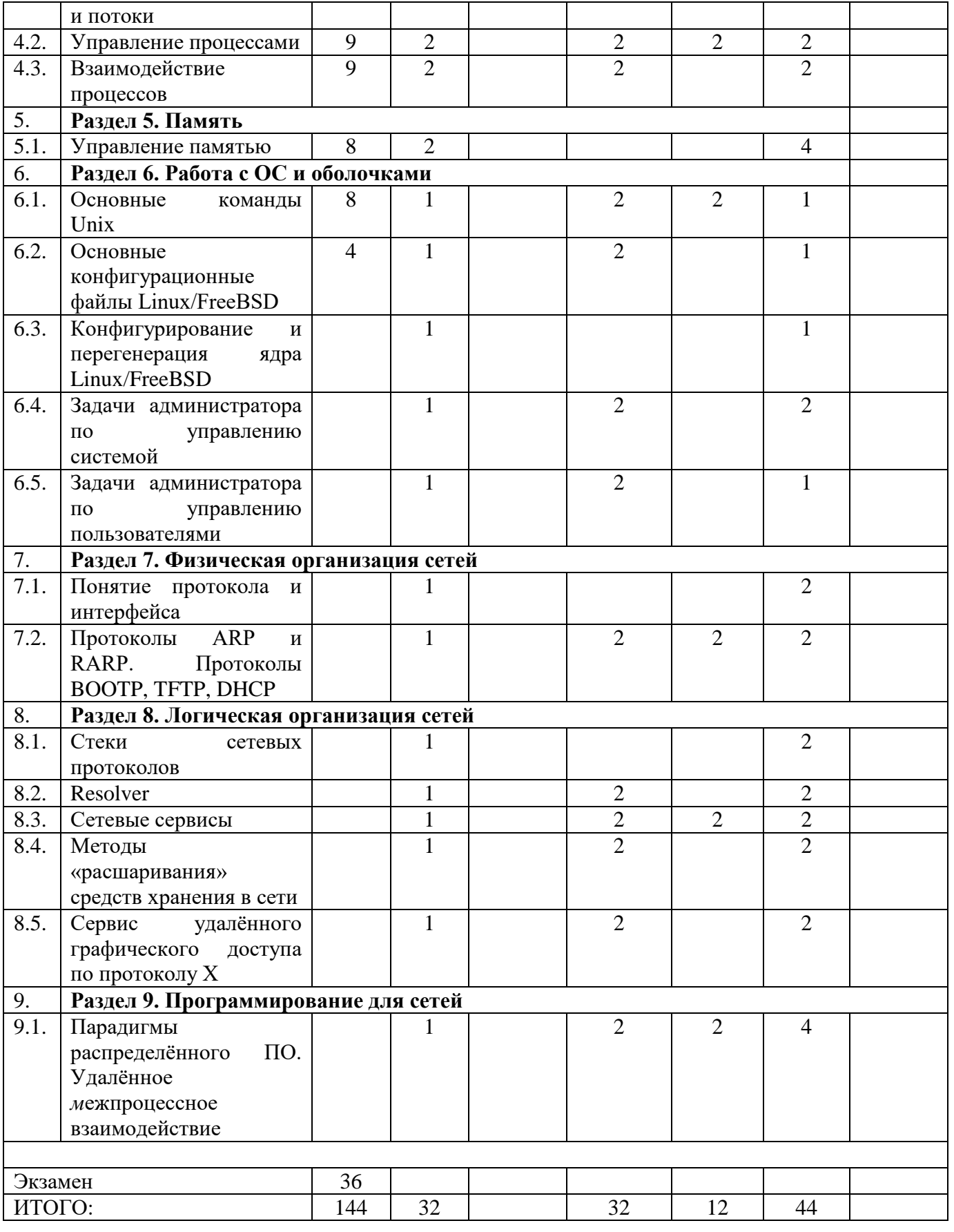

\* Графа 6 - «Занятия в интерактивной форме» - в «ИТОГО» не входит.

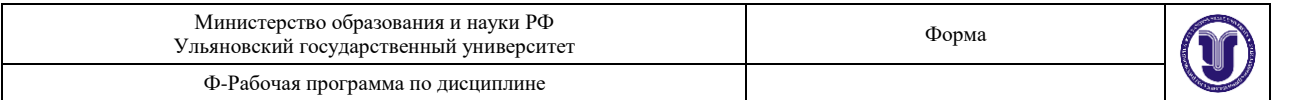

\*\* Графа 8 - «Форма текущего контроля знаний»: лабораторные работы, проверка выполнения заданий, вопросы к экзамену.

# 5. СОДЕРЖАНИЕ ДИСЦИПЛИНЫ

### Раздел 1. ВВЕЛЕНИЕ

1.1. Предмет дисциплины. Исторические сведения об операционных системах. Дендрограмма версий и реализаций. Роль и место unix и unix-подобных систем в системе компьютерного образования и в корпоративных и глобальных системах.

1.2. Основные функции ОС. Определение ОС. Понятие интерфейса и системного вызова. Понятие оболочки. Понятие операционной среды.

1.3. Понятие прерывания. Программно-аппаратная реализация. Алгоритм обработки прерывания.

# Раздел 2. ДИСТРИБУТИВЫ ОС

2.1. Дистрибутивы Unix и Linux. Установка Linux/FreeBSD. Операционные системы семейства Unix/Linux. Существующие дистрибутивы Unix и Linux. Дистрибутивы Unix/Linux, распространённые в России. Строение и состав дистрибутивов Unix/Linux.

2.2. Структура Unix/Linux. Процесс загрузки ОС. Загрузчики lilo, grub. Процесс загрузки OC: схема SystemV, схема BSD. Стартовые скрипты гс.\*. Скрипты каталога init.d, уровневые каталоги гс. N. Структура каталога «/». Дерево каталогов. Стандарт FHS. Назначение и содержание подкаталогов «/». Домашние каталоги пользователей.

2.3. Документация в Unix/Linux. Man, info, xman, handbook, документация в Internet.

### Раздел 3. ФАЙЛОВЫЕ СИСТЕМЫ

Файловые системы. Устройство винчестеров. Форматы разбиения дисков на  $3.1.$ разделы. Операционнозависимость форматов. Partition Table в форматах PC BIOS, bsd и gpt. Первичные загрузчики. Вторичные загрузчики. Загрузчики Linux/FreeBSD. Программы fdisk и gdisk. Файловые системы на винчестерах и других устройствах хранения информации. Операционнозависимость файловых систем. Файловые системы ufs/ufs2, ext-2/3/4, ntfs. fat12/16/32, iso9660. Структура файловой системы. Superblock, дескрипторы групп цилиндров/блоков, битовые карты и индексные таблицы, каталоги. Взаимосвязь индексной таблицы и каталогов. Команды и программы: fdisk/gdisk, mkfs, fsck, mount, dd.

# Раздел 4. ПРОЦЕССЫ

4.1. Процессы, подпроцессы и потоки. Создание процессов. Контекст процесса и РСВ. Жизненный цикл процесса. Функции fork(), exec(). Создание потоков. Управление потоками. Функция pthread(). Процесс vs поток в linux.

4.2. Управление процессами. Диспетчер. Квантование времени. Планирование процессов: долгосрочное, среднесрочное, краткосрочное. Критерии планирования:

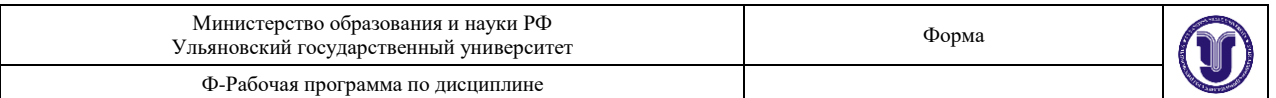

справедливость, эффективность, время выполнения, время ожидания, время отклика. Режимы планирования процессами: невытесняющие, вытесняющие. Алгоритмы управления: fifo, «карусель», планирование с многоприоритетными очередями, гарантированный  $\mathbf{c}$ динамическими приоритетами.

4.3. Взаимодействие процессов. Методы: сигнальные, канальные, разделяемая память. Адресация взаимодействия: прямая, косвенная. Валентность. Буферизация в каналах связи. Надёжность взаимодействия: как и кто обеспечивает. Взаимодействие с установлением Тупики. соелинения  $\boldsymbol{\mathrm{M}}$ без. Синхронизация взаимодействия. Средства и методы взаимодействия: pipe, FIFO, shared memory, socket, семафоры, сигналы.

### Раздел 5. ПАМЯТЬ

5.1. Управление памятью. Архитектура ЭВМ, страницы и сегменты. Функции ОС по управлению памятью. Связывание адресов. Виртуальная память и её реализация. Алгоритмы управления сегментами и страницами. Swaping и paging.

### Раздел 6. РАБОТА С ОС И ОБОЛОЧКАМИ

6.1. Основные команды Unix. Консоль, терминал и командная строка. Часто используемые команды: ls, ps, pwd, mkdir, touch, rm, tail, cat, date, echo, df, du, mount и др.

6.2. Основные конфигурационные файлы Linux/FreeBSD. Каталог / etc и его содержание. Каталог init.d. Конфигурационные файлы гс.\* и уровневые каталоги гс. N и др.

6.3. Конфигурирование и перегенерация ядра Linux/FreeBSD. Исходные тексты ядра. Понятие patch.

6.4. Задачи администратора по управлению системой. Останов системы и перезагрузка. Восстановление пароля root. Fsck - исправление файловой системы. Однопользовательский режим ОС. Управление процессами: ps, top, nice, kill. Поддержка русского языка: русификация консоли, русификация X. Настройка системы логирования: syslog.conf, newsyslog.conf.

6.5. Задачи администратора по управлению пользователями. Добавление пользователя, удаление пользователя, назначение и изменение пароля. Группы пользователей: назначение групп, создание групп, управление группами. Пользователи полные и ограниченные.

# Раздел 7. ФИЗИЧЕСКАЯ ОРГАНИЗАЦИЯ СЕТЕЙ.

7.1. Понятие протокола и интерфейса (формат пакетов, алгоритм, именование, кодирование). Базовые технологии локальных сетей. Общая характеристика протоколов локальных сетей. Структура стандартов IEEE 802.Х. Методы доступа в локальных сетях: Ethernet-10/100/1000, Token Ring, 100VGanyLAN, FDDI, ATM, Frame Relay, wireless (сотовые, MiWi, BlueTooth, IrDA, WiMax, GPRS и др.). Понятие сетевой технологии. Определение локальной сети. Назначение и функциональность канального уровня. Подуровни канального уровня LLC и MAC. Роль подуровня LLC в сетевом взаимодействии. Подуровень MAC: алресация в сетевых технологиях.

7.2. Протоколы ARP и RARP. Протоколы ВООТР, ТFTP, DHCP и их использование для организации корпоративной сети.

# Раздел 8. ЛОГИЧЕСКАЯ ОРГАНИЗАЦИЯ СЕТЕЙ.

8.1. Стеки сетевых протоколов: SMB (Windows), IPX/SPX (Novell), AppleTalk (Apple), TCP/IP (UNIX), SNA (IBM), DECNet (DEC), Banyan VINES и другие. Реализация стека («штатного») TCP/IP в ОС linux/unix — сетевая подсистема ОС Реализация («гостевого») стека

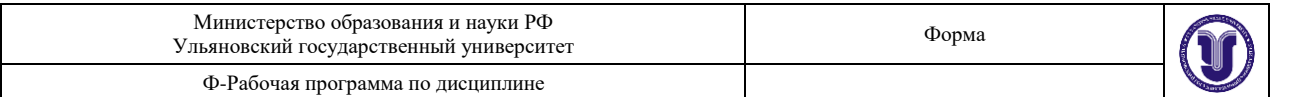

ТСР/IР в других ОС Именование в стеках сетевых протоколов: SMB, IPX/SPX, TCP/IP. Определение локальной сети в стеках сетевых протоколов: SMB, IPX/SPX, TCP/IP. Понятие глобальной/корпоративной сети. Определение копоративной сети в стеках сетевых протоколов: SMB, IPX/SPX, TCP/IP. Служба каталогов NDS (Novell NetWare) и система управления сетью AD (MS Windows) и их назначение.

8.2. Resolver. Назначение resolver'a, работа resolver'a. Конфигурирование resolver'a.

8.3. Сетевые сервисы. Понятие и определение сервиса. Сервисы локальные и сетевые. Создание сервиса (правила программирования демонов). Запуск сервисов. Схема запуска сервиса посредством стартовых скриптов rc/init.d — схемы BSD и SystemV. Схема запуска сервисов посредством суперсервера xinetd.

8.4. Методы «расшаривания» средств хранения в сети: ftp, nfs, samba. Расшаривание функциональности вычислительных систем: удалённого доступа (telnet, ssh); информационных ресурсов: web, баз данных, time, nntp и др.); вычислительной мощности вычислительной системы; программного обеспечения (SAAS) и другие виды «расшаривания».

8.5. Сервис удалённого графического доступа по протоколу Х: сервер Х; оконные менеджеры; библиотеки xlib, qt, gtk, motif, OpenGL. Схема взаимодействия прикладного ПО с графической подсистемой. Удалённый доступ к host'у по протоколу X.

### Раздел 9. ПРОГРАММИРОВАНИЕ ДЛЯ СЕТЕЙ.

9.1. Парадигмы распределённого ПО. Удалённое межпроцессное взаимодействие. Socket. Разработка сетевых приложений в Linux.

# 6. ТЕМЫ ПРАКТИЧЕСКИХ И СЕМИНАРСКИХ ЗАНЯТИЙ

Практические и семинарские занятия учебным планом не предусмотрены.

# 7. ЛАБОРАТОРНЫЕ РАБОТЫ (ЛАБОРАТОРНЫЙ ПРАКТИКУМ)

Полные задания (при необходимости, с вариантами) лабораторных работ даются студентам в электронном виде, а также приводятся в учебно-методических пособиях. Там же (в смысле, и в приложениях к заданиям и в пособиях) приводятся подсказки, рекомендации и дополнительная информация к выполнению работ. Для каждой группы студентов количество и темы лабораторных работ могут меняться ежегодно.

### Примерный список тем лабораторных работ:

- 1. Разработка приложения на языке С процессы и потоки.
- 2. Работа с СУБД MySQL терминальный доступ.
- 3. Создание и управление пользователями.
- 4. Настройка локальной сети в условиях отсутствия DNS

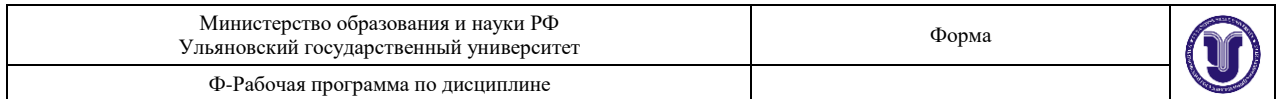

- 5. Установка Linux на flash-диск.
- 6. Установка 4 ОС на ПЭВМ (Win-XP + 3 Linux: Alt, Mops, Puppy).
- 7. Разработка программы «Учёт пользователей».
- 8. Сетевые сервисы. Установка и конфигурирование файлового сервера рабочей группы/отдела (ftp+nfs+samba).
- 9. Сетевые сервисы. Запуск web-сервера apache. Создание своего сайта для лабораторных работ.
- 10. Smoothwall установка и настройка.
- 11.Технология виртуализации: wine.
- 12. Технология виртуализации: virtualbox.
- 13. Анализ трафика компьютерной сети c помощью снифферов.
- 14. Анализ вычислительной сети организации. Построение карты сети.
- 15. Установка базовых сетевых сервисов DHCP+DNS для Intranet фирмы.
- 16. Програмирование для кластера вариант (скачать исходник, собрать для кластера, выполнить).
- 17. Средства контроля целостности файловой системы.
- 18. Использование средств шифрования. Система PGP.
- 19. Удалённая работа с системой.
- 20. Удалённая работа с системой в графическом режиме.

# *8.* **ПРИМЕРНАЯ ТЕМАТИКА КУРСОВЫХ, КОНТРОЛЬНЫХ РАБОТ**

Курсовые и контрольные работы не предусмотрены учебным планом дисциплины.

### **9. ПЕРЕЧЕНЬ ВОПРОСОВ К ЭКЗАМЕНУ**

Архитектуры ИС. Архитектура SOA. Архитектура фон Неймана? Машина Поста? Машина Тьюринга? Как выглядит алгоритм?

Лицензии: BSD vs GPL. Основное положение лицензий на ПО (любых). Основные положения коммерческих лицензий на ПО.

Терминал, консоль и командная строка. Что такое командная оболочка?

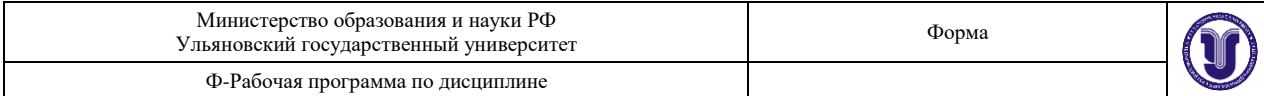

Что такое команда в ОС Linux? Как появляются в системе man'ы?

Системный вызов. Библиотека libc — что это? Библиотека gtk — что это? Библиотека xlib — что это?

ОС - определение. Загрузка ОС. Конфигурационный файл ядра ОС. Понятие «уровневый каталог». Что находится в «уровневом каталоге»? Что такое «стартовый скрипт запуска»? Что содержится в каталоге /etc/init.d? Последовательность загрузки ОС.

Процесс в ОС — определение и состав. Как ОС создаёт процесс? Что такое pid? Что такое подпроцесс? Что такое РСВ? Что такое контекст процесса? Что такое адресное пространство процесса? Какого объёма адресное пространство процесса? Жизненный цикл процесса. Что такое состояние процесса?

Что такое счётчик команл? Где хранится счётчик команд? Какого размера (бит/байт/килобайт/мегабайт) счётчик команд? Что происходит со счётчиком команд, когда процесс прерывается? Какое отношение имеет счётчик команд к процессу? Процесс init — id процесса и назначение этого процесса.

Алгоритм гарантированного планирования с динамическими приоритетами. Кооперативный режим планирования процессов. Вытесняющее планирование процессов. Алгоритм планирования fifo? Как при планировании учесть большую/меньшую важность процессов?

Что такое поток? Сколько потоков может быть в процессе? Как планируется выполнение потоков в linux? Сколько разниц между потоком и подпроцессом?

Адресация CHS? Что такое LBA? Почему появилось LBA?

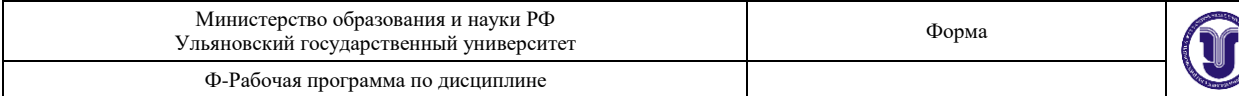

Как определить адрес цил.-дор.-сектора, если hdd использует адресацию LBA? Где находится (адрес) MBR? Что содержится в MBR? Где находится первичный загрузчик? Где находится вторичный загрузчик? А что такое «полуторный загрузчик» и где он находится? Как подготовить hdd к использованию в системе? Что такое Partition Table (PT)? Какие бывают PT? Где могут находиться PT? Сколько PT может быть на hdd? Что такое раздел на hdd? Чем отличается раздел от файловой системы? Может ли раздел содержать несколько файловых систем? Чем отличается раздел от hdd? Что такое «расширенный раздел»? На каких устройствах может быть создан расширенный раздел? Как ОС определяет, какая файловая система на разделе? Что находится в первом секторе ф. с.? Взаимосвязь между каталогом и индексной таблицей. Файловая система — определение. Файл — определение. Сектор на диске и сектор в ф. с.. Ф. с.: сектор vs кластер. Ф. с.: сектор vs блок. Что такое блок ф. с.? Hdd разбит на сектора; а откуда берётся блок ф. с.? Где применяются блоки ф.с., а где кластеры ф. с.? Что такое каталог в файловой системе ext2/3/4. Что такое каталог в файловой системе FAT. Что такое каталог в файловой системе ntfs?. Как выглядит таблица файлов в файловой системе FAT? Что такое корневой каталог ф. с.? Как увидеть index файла? Что такое index файла? Типы файлов в linux. Что такое файлы типов fifo, socket, блокового и символьного устройств? Iso 9660 — это что? Файловая система ext2/3/4. Файловая система ufs. Структура файловой системы ntfs. Из чего состоит файловая система FAT32? Команда fsck — назначение и использование. Что такое суперблок? Сколько суперблоков на hdd?

Где находится суперблок?

Какого размера суперблок (байт/кб/мб)?

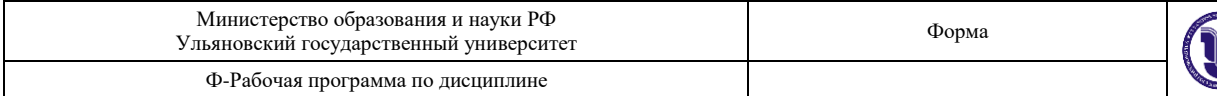

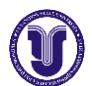

Во сколько раз суперблок больше обычного блока файловой системы? Что такое битовая карта блоков? Что такое группа блоков? Что такое группа цилиндров?

Что такое инлексная таблица? Что нахолится в инлексной таблице? Каков размер индексной таблицы? Почему индексная таблица называется «индексной»?

Как смонтировать раздел hdd? Необходимое и достаточное условия монтирования раздела? Можно ли смонтировать каталог? Что такое блок файловой системы?

Страница памяти? Страница памяти vs блок ф. с. Сегмент памяти? Сколько сегментов памяти содержится в одной странице памяти? Сколько байт/килобайт/мегабайт в странице памяти? Что такое аппаратный менеджер памяти и что он делает? Что такое виртуальная память? Как адресуется память? Как выглядит адресное пространство, в котором адресуется память?

Accaunt пользователя - содержание. Классы пользователей — что это и для чего? Группы пользователей — что это и для чего? Какие бывают пользователи. Где хранится профиль пользователя? Как отличить файлы с персональными настройками пользователя?

Пользователь ftp — как создать. Как создать почтового пользователя? Что может изменить пользователь в своей учётной записи. Дискреционный метод разграничения доступа. Как временно удалить пользователя.

Флаги доступа к файлам. Бит suid. Бит sticky. Режим доступа к файлу

# 10. САМОСТОЯТЕЛЬНАЯ РАБОТА СТУДЕНТОВ

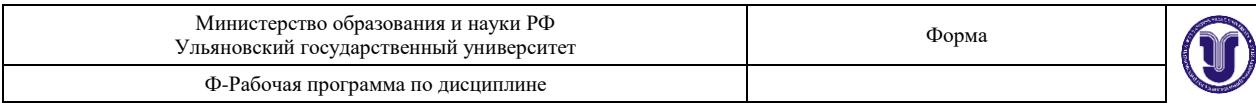

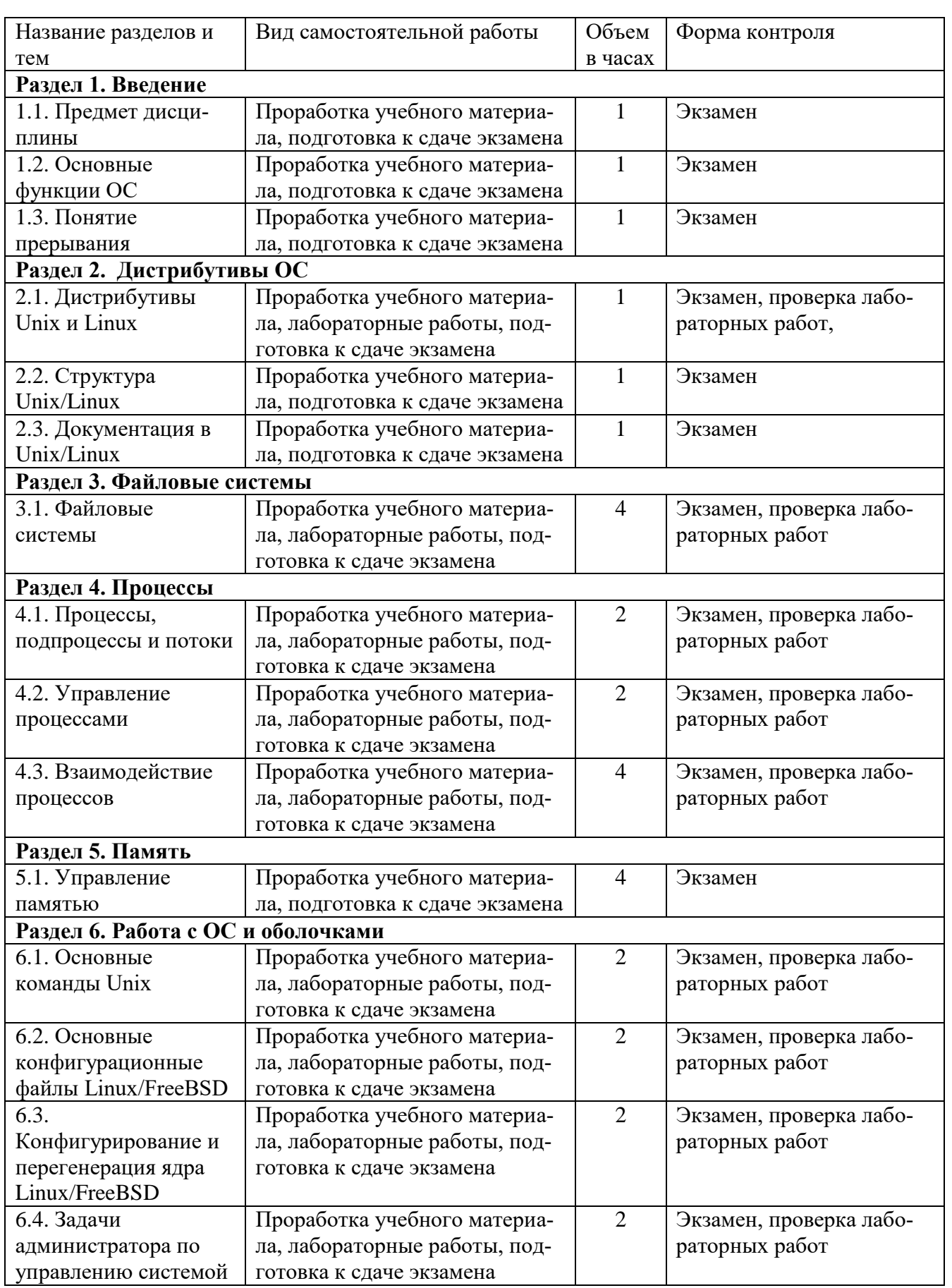

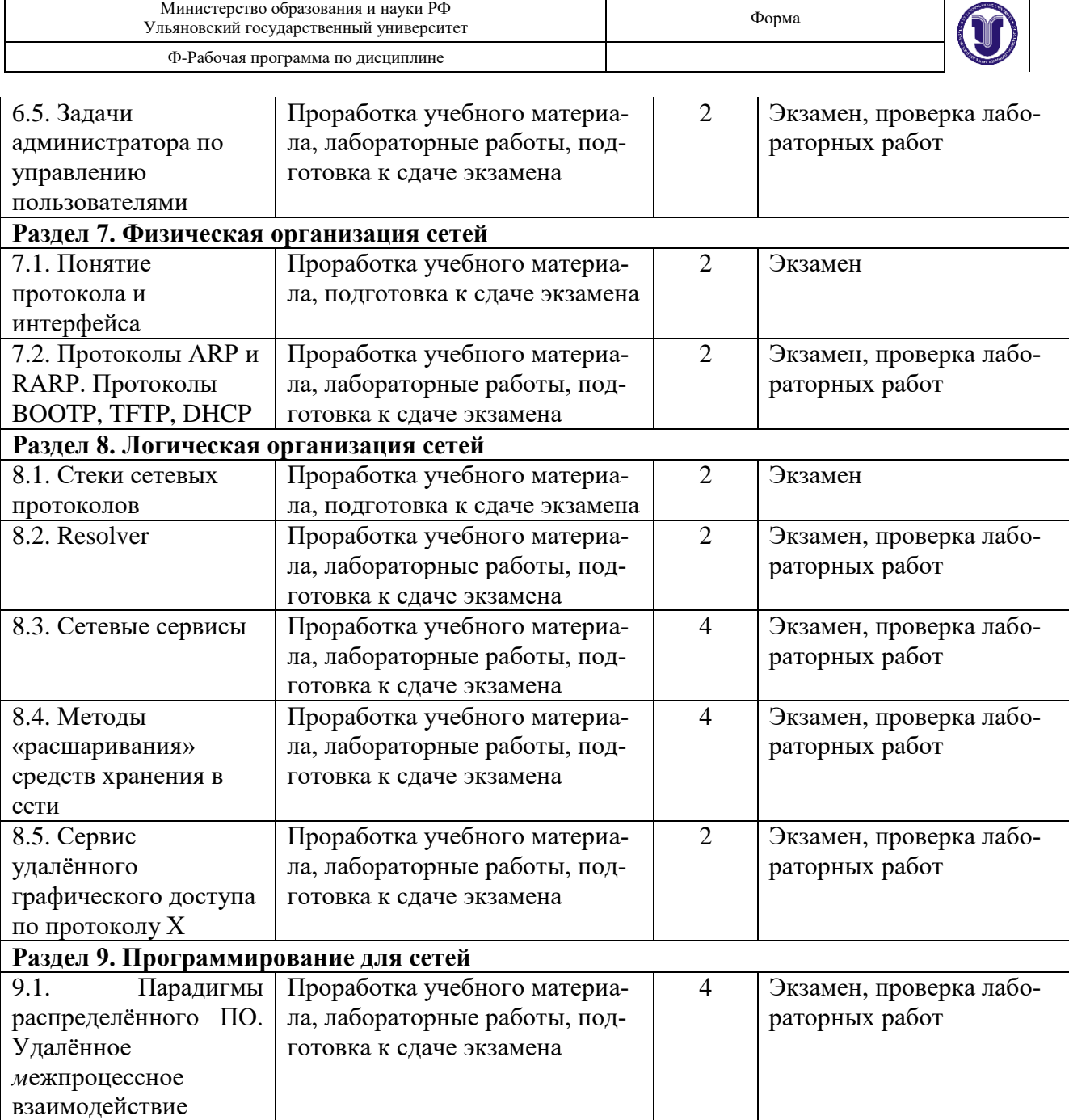

# **11. УЧЕБНО-МЕТОДИЧЕСКОЕ И ИНФОРМАЦИОННОЕ ОБЕСПЕЧЕНИЕ ДИСЦИПЛИНЫ**

# **11.1. Список рекомендуемой литературы**

### *а)* **основная литература**

1. Кондратьев, В. К. Операционные системы и оболочки : учебное пособие / В. К. Кондратьев,

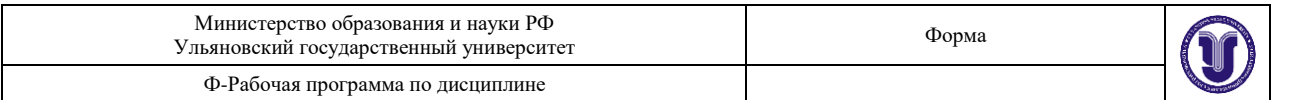

О. С. Головина. — М. : Евразийский открытый институт, Московский государственный университет экономики, статистики и информатики, 2007. — 172 c. — ISBN 5-374-00009-8. — Текст : электронный // Электронно-библиотечная система IPR BOOKS : [сайт]. — URL: <http://www.iprbookshop.ru/10730.html>

2. Гриценко, Ю. Б. Операционные среды, системы и оболочки : учебное пособие / Ю. Б. Гриценко. — Томск : Томский государственный университет систем управления и радиоэлектроники, 2005. — 281 c. — ISBN 2227-8397. — Текст : электронный // Электронно-библиотечная система IPR BOOKS : [сайт]. — URL:<http://www.iprbookshop.ru/13954.html>

3. Гостев, И. М. Операционные системы : учебник и практикум для академического бакалавриата / И. М. Гостев. — 2-е изд., испр. и доп. — Москва : Издательство Юрайт, 2019. — 164 с. — (Бакалавр. Академический курс). — ISBN 978-5-534-04520-8. — Текст : электронный // ЭБС Юрайт [сайт]. — URL:<https://www.biblio-online.ru/bcode/433850>

# **б) дополнительная литература**

1. Журавлева, Т. Ю. Практикум по дисциплине «Операционные системы» : автоматизированный практикум / Т. Ю. Журавлева. — Саратов: Вузовское образование, 2014. — 40 с. — ISBN 2227-8397. — Текст : электронный // Электронно-библиотечная система IPR BOOKS : [сайт]. — URL:<http://www.iprbookshop.ru/20692.html>

2. Астахова И.Ф., Компьютерные науки. Деревья, операционные системы, сети / Астахова И.Ф., Астанин И.К., Крыжко И.Б., Кубряков Е.А. - М. : ФИЗМАТЛИТ, 2013. - 88 с. - ISBN 978- 5-9221-1449-3 - Текст : электронный // ЭБС "Консультант студента" : [сайт]. - URL : <http://www.studentlibrary.ru/book/ISBN9785922114493.html>

3. Староверова Н.А., Операционные системы : учебное пособие / Н.А. Староверова, Э.П. Ибрагимова - Казань : Издательство КНИТУ, 2016. - 312 с. - ISBN 978-5-7882-2046-8 - Текст : электронный // ЭБС "Консультант студента" : [сайт]. - URL :

<http://www.studentlibrary.ru/book/ISBN9785788220468.html>

4. Блэк Ю. Сети ЭВМ : протоколы, стандарты, интерфейсы / Блэк Юлесс ; пер. с англ. М. А. Болдырева и др. ; под ред. В. В. Василькова. - Москва : Мир, 1990.

5. Олифер В.Г., Олифер Н.А. Сетевые операционные системы. - 2-е изд. - СПб : Питер, 2009. - 668 с. : ил., схемы, табл. - (Учебник для вузов). - Библиогр.: с. 650-651. - Алф. указ.: с. 652-668. - ISBN 978-5-91180-528-9

### **в) учебно-методическая:**

1. Чичев, А. А**.** Операционные системы : учебное пособие. Ч. 1 : Работа с операционной системой / А. А. Чичев, Е. Г. Чекал ; УлГУ, ФМИиАТ. - Ульяновск : УлГУ, 2015. - 164 с. - URL: [https://www.ulsu.ru/media/documents/Операционные\\_системы\\_2nsUYq8.pdf](https://www.ulsu.ru/media/documents/Операционные_системы_2nsUYq8.pdf)

2. Чичев А.А., Чекал Е.Г. Администрирование информационных систем. - Учебное пособие. - Ульяновск: УлГУ, 2018. - 170 с.

3. Рацеев С.М. Лабораторный практикум по программированию : метод. указания. Ульяновск : УлГУ, 2014. - URL:<http://lib.ulsu.ru/MegaPro/Download/MObject/479/Raceev15.pdf>

4. Чичев А. А., Чекал Е. Г. Операционные системы. Часть 4. - Учебное пособие. - Ульяновск: УлГУ, 2019. - 160 с

5. Чекал Е.Г., Чичев А.А. Надёжность информационных систем. Учебно-методическое пособие. - Ульяновск: УлГУ, 2016. - 140 с. - URL:

https://www.ulsu.ru/media/documents/Надежность информационных систем wRn4Cl9.pdf

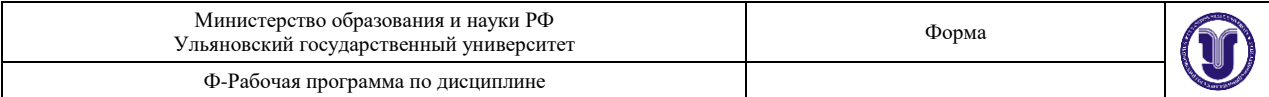

#### **г) профессиональные базы данных, информационно-справочные системы:**

#### **г)-1. Электронно-библиотечные системы:**

**1.1. IPRbooks** [Электронный ресурс]: электронно-библиотечная система / группа компаний Ай Пи Эр Медиа . - Электрон. дан. - Саратов , [2019]. - Режим доступа: http://www.iprbookshop.ru.

**1.2. ЮРАЙТ** [Электронный ресурс]: электронно-библиотечная система / ООО Электронное издательство ЮРАЙТ. - Электрон. дан. – Москва , [2019]. - Режим доступа: https://www.biblio-online.ru.

**1.3. Консультант студента** [Электронный ресурс]: электронно-библиотечная система / ООО Политехресурс. - Электрон. дан. – Москва, [2019]. - Режим доступа: http://www.studentlibrary.ru/pages/catalogue.html.

**1.4. Лань** [Электронный ресурс]: электронно-библиотечная система / ООО ЭБС Лань. - Электрон. дан. – С.-Петербург, [2019]. - Режим доступа: https://e.lanbook.com.

**1.5. Znanium.com** [Электронный ресурс]: электронно-библиотечная система / ООО Знаниум. - Электрон. дан. – Москва, [2019]. - Режим доступа: http://znanium.com.

**2. КонсультантПлюс** [Электронный ресурс]: справочная правовая система. /Компания «Консультант Плюс» - Электрон. дан. - Москва: КонсультантПлюс, [2019].

**3. База данных периодических изданий** [Электронный ресурс] : электронные журналы / ООО ИВИС. - Электрон. дан. - Москва, [2019]. - Режим доступа: https://dlib.eastview.com/browse/udb/12.

**4. Национальная электронная библиотека** [Электронный ресурс]: электронная библиотека. - Электрон. дан. – Москва, [2019]. - Режим доступа: https://нэб.рф.

**5. Электронная библиотека диссертаций РГБ** [Электронный ресурс]: электронная библиотека / ФГБУ РГБ. - Электрон. дан. – Москва, [2019]. - Режим доступа: https://dvs.rsl.ru.

**6. ГОСТ-Эксперт** - единая база ГОСТов Российской Федерации для образования и промышленности.

#### **г)-2. Федеральные информационно-образовательные порталы:**

**1.** Информационная система Единое окно доступа к образовательным ресурсам. Режим доступа: http://window.edu.ru

**2.** Федеральный портал Российское образование. Режим доступа: http://www.edu.ru

### **г)-3. Образовательные ресурсы УлГУ:**

**1.** Электронная библиотека УлГУ. Режим доступа:<http://lib.ulsu.ru/MegaPro/Web>

**2.** Образовательный портал УлГУ. Режим доступа: [http://edu.ulsu.ru](http://edu.ulsu.ru/)

3. Система обучения УлГУ. Режим лоступа: [http://moodle1.ulsu.ru](http://moodle1.ulsu.ru/)

Согласовано:

должность сотрудника научной библиотеки ФИО подпись подпись дата

\_\_\_\_\_\_\_\_\_\_\_\_\_\_\_\_\_\_\_\_\_\_\_\_\_\_\_\_\_/\_\_\_\_\_\_\_\_\_\_\_\_\_\_\_\_\_\_\_\_\_/\_\_\_\_\_\_\_\_\_\_\_\_/\_\_\_\_\_\_\_\_\_\_\_\_\_/

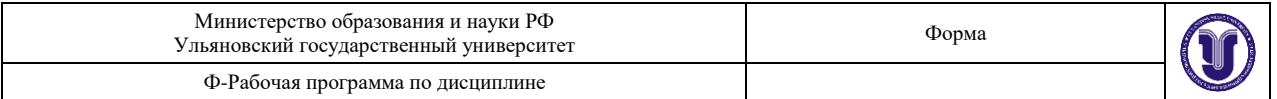

### **д) список литературы для самостоятельной работы (ищется и приобретается самостоятельно — университет не гарантирует предоставление оной):**

1. Олифер В.Г., Олифер Н.А. Сетевые операционные системы. - 2-е изд. - СПб : Питер, 2009. - 668 с. : ил., схемы, табл. - (Учебник для вузов). - Библиогр.: с. 650-651. - Алф. указ.: с. 652-668. - ISBN 978-5-91180-528-9

2. Олифер В.Г., Олифер Н.А. Компьютерные сети. Принципы, технологии, протоколы: Учебник для вузов. 5-е изд. — СПб.: Питер, 2016. — 992 с.: ил. — (Серия «Учебник для вузов»). ISBN 978-5-496-01967-5 (Примечание: также рекомендуется иметь 2-ое и 3-ье издания — в них есть материал, которого в 5-ом уже нет).

3. Таненбаум Э., Бос Х. Современные операционные системы. 4-е изд. – СПб.: Питер, 2019. - 1120 с. ISBN: 978-5-4461-1155-8

4. Таненбаум Э. Архитектура компьютера. 5-е изд. (+CD). - Спб.: Питер, 2007. - 844 с.: ил. ISBN 5-469-01274-3

5. Таненбаум Э. Компьютерные сети. - СПб.: Питер, 2003.

6. Таненбаум Э., ван Стеен М.Распределённые системы. Принципы и парадигмы. - Спб.: Питер, 2008. - 877 с., ил.

#### **11.2. Программное и аппаратное обеспечение**

Для образовательного процесса по данной дисциплине необходима лаборатория на 9-10 учебных мест, плюс не менее двух рабочих мест преподавателей, плюс кластер на 24 ноды.

Каждое учебное место должно быть оснащено двумя ПЭВМ:

- первая (основная) — для выполнения обычных работ, включая программирование и разработку документации,

- вторая (дополнительная) - для выполнения сложных работ, как правило, приводящих к необходимости переустановки ОС.

Программное обеспечение первой ПЭВМ:

- операционная среда Linux на основе дистрибутивов ALTLinux (Kdesktop-7.0.5, Kworkstation-8.2 или более свежих, либо аналогичных от ALTLinux);

- в составе дистрибутива должны обязательно присутствовать офисный пакет (LibreOffice) и системы программирования (IDE QTCreator, NetBeans, Code::Bloks, Kdevelop, Eclipse) с необходимыми библиотеками и вспомогательными средствами.

Программное обеспечение второй ПЭВМ:

- не регламентируется и устанавливается по мере необходимости и, как правило, в рамках выполнения практических работ.

Требования к аппаратному обеспечению первой ПЭВМ:

- должна обеспечиваться достаточно комфортная работа с офисным пакетом (LibreOffice v. 6.х и старше) и браузером Firefox v. 6x.x и старше;

- сетевая карта — интегрированная или отдельная 100/1000 Мбит/с;

- видео карта — интегрированная или отдельная, обеспечивающая разрешение 1920х1080;

- объём оперативной памяти от 4 Гб;

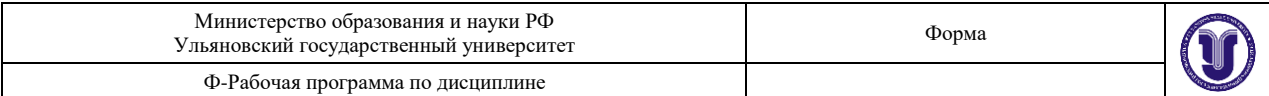

- объём HDD — от 500 Гб;

- DVD-ROM RW,

- разъёмы USB на лицевой стороне.

Требования к аппаратному обеспечению второй ПЭВМ:

- не столь жёсткие, но желателен CPU по крайней мере одноядерный от 3 ГГц с объёмом оперативной памяти от 2 ГГц;

- обязательны сетевая карта, DVDROM, разъёмы USB;

- на системной плате необходимо наличие не менее трёх слотов для подключения дополнительного оборудования.

Аналогичны требования к аппаратному обеспечению нод кластера. Для организации кластера в лаборатории должно наличествовать не менее двух управляемых коммутатора не менее чем на 24 порта каждый.

В лаборатории должно быть не менее трёх раздельных кабельных систем Ethernet на скорость не менее чем 100 Мбит/с:

- общая с розетками на всех учебных местах и рабочих местах преподавателей, подключенная к общеуниверсистетской сети с доступом к Интернет;

- локальная с розетками на всех учебных местах и рабочих местах преподавателей с коммутатором не менее чем на 16 портов;

- локальные кабельные системы для кластера с коммутаторами кластера.

Со всех компьютеров учебных и рабочих мест лаборатории должен быть доступ к Интернет

Доступ в Интернет с кластера не регламентируется и реализуется по необходимости в рамках выполнения практических работ.

Согласовано:

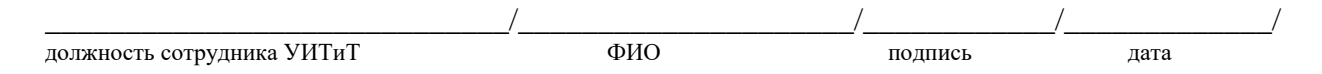

### 12. МАТЕРИАЛЬНО-ТЕХНИЧЕСКОЕ ОБЕСПЕЧЕНИЕ ДИСЦИПЛИНЫ

Аудитории для проведения лекций выделяются диспетчерской службой в процессе разработки расписания занятий.

Семинарские занятия, лабораторные работы, текущий контроль и промежуточная аттестация проводятся в помещении лаборатории, поскольку, как правило, требуют доступа к техническим и программным средствам.

Аудитории укомплектованы специализированной мебелью, учебной доской. Аудитории для проведения лекций оборудованы мультимедийным оборудованием для представления информации большой аудитории. Помещения для самостоятельной работы оснащены компьютерной техникой с возможностью подключения к сети «Интернет» и обеспечением доступа к электронной информационно-образовательной среде, электронно-библиотечной системе.

Помещение 3/326. Лаборатория «Операционных систем» для проведения практических и лабораторных занятий, текущего контроля и промежуточной аттестации, групповых и индивидуальных консультаций с набором демонстрационного оборудования для обеспечения темати-

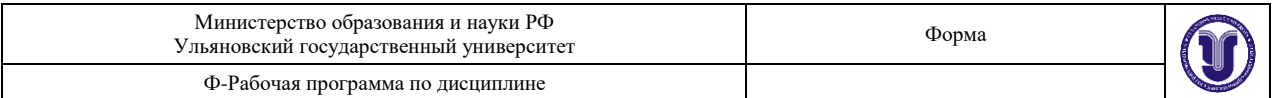

ческих иллюстраций. Помещение укомплектовано двумя маркерными ученическими досками и комплектом мебели (посадочных мест: ученических компьютеризованных - 9, ученических некомпьтеризованных — 16, рабочих мест преподавателей - 2). Мультимедийный проектор, в качестве экрана для него используется одна из маркерных досок. Информационные плакаты. С компьютеров учебных и рабочих мест обеспечивается доступ к сети «Интернет», ЭИОС, ЭБС. Адрес: 432017, Ульяновская область, г. Ульяновск, ул. Набережная реки Свияги, д. 106 (3 корпус).

Реализация программы дисциплины требует наличия учебной лаборатории. Подробные требования к оснащению лаборатории приведены в пункте 10.2.

# **13. СПЕЦИАЛЬНЫЕ УСЛОВИЯ ДЛЯ ОБУЧАЮЩИХСЯ С ОГРАНИЧЕННЫМИ ВОЗ-МОЖНОСТЯМИ ЗДОРОВЬЯ**

 В случае необходимости, обучающимся из числа лиц с ограниченными возможностями здоровья (по заявлению обучающимся) могут предлагаться одни из следующих вариантов восприятия информации с учетом их индивидуальных психофизических возможностей:

- для лиц с нарушением зрения (слабовидящих): в форме электронного документа, индивидуальные консультации с привлечением тифлосурдопереводчика, индивидуальные задания и консультация;

- для лиц с нарушением зрения (незрячих): не определены в силу отсутствия в лаборатории материально-технического обеспечения;

- для лиц с нарушением слуха: в форме электронного документа, индивидуальные консультации с привлечением сурдопереводчика, индивидуальные задания и консультация;

- для лиц с нарушением опорно-двигательного аппарата (самоходящих): в форме электронного документа, индивидуальные задания и консультация;

- для лиц с нарушением опорно-двигательного аппарата (колясочников): не определены в силу ограниченности лаборатории и отсутствия в лаборатории необходимого материальнотехнического обеспечения;.

Разработчик \_\_\_\_\_\_\_\_\_\_\_\_\_\_\_\_\_\_\_\_\_\_\_/\_\_\_\_\_\_\_\_\_Чичев А.А.\_\_\_\_\_\_/ подпись ФИО